Документ под ИНЦОСТЕРСТВО НАУКИ И ВЫСШЕГО ОБРАЗОВАНИЯ РОССИЙСКОЙ ФЕДЕРАЦИИ Дата подписания: 26.**Федерытыное государс<mark>твенное автономное образовательное учреждение</mark> высшего образования** 10730ffe6b1ed036b744b6e9d97700b86**f5d4d7<sub>d</sub>eдов</mark>ательский технологический университет «МИСИС» Новотроицкий филиал** Информация о владельце: ФИО: Котова Лариса Анатольевна Должность: Директор филиала Уникальный программный ключ:

## Рабочая программа дисциплины (модуля)

# **Электротехника, электроника и схемотехника**

Закреплена за подразделением Кафедра электроэнергетики и электротехники (Новотроицкий филиал)

Направление подготовки 09.03.03 Прикладная информатика

Профиль Прикладная информатика в технических системах

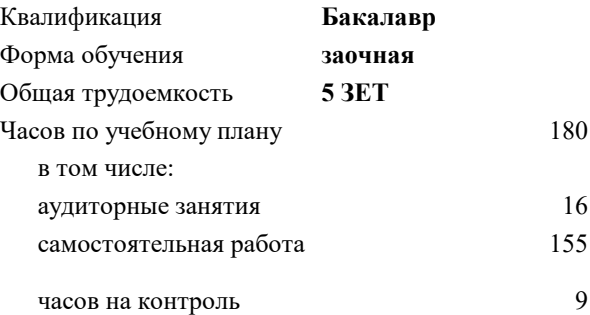

экзамен 4 Формы контроля на курсах:

#### **Распределение часов дисциплины по курсам**

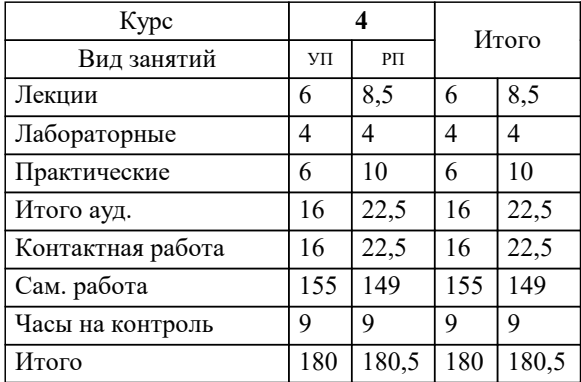

Программу составил(и): *к.т.н., доцент, Лицин К.В.*

**Электротехника, электроника и схемотехника** Рабочая программа

Разработана в соответствии с ОС ВО:

Самостоятельно устанавливаемый образовательный стандарт высшего образования - бакалавриат Федеральное государственное автономное образовательное учреждение высшего образования «Национальный исследовательский технологический университет «МИСИС» по направлению подготовки 09.03.03 Прикладная информатика (приказ от 05.03.2020 г. № 95 о.в.)

#### Составлена на основании учебного плана:

09.03.03 Прикладная информатика, 09.03.03\_23\_Прикладная информатика\_ПрПИвТС\_заоч.plx Прикладная информатика в технических системах, утвержденного Ученым советом ФГАОУ ВО НИТУ "МИСиС" в составе соответствующей ОПОП ВО 30.11.2022, протокол № 35

Утверждена в составе ОПОП ВО:

09.03.03 Прикладная информатика, Прикладная информатика в технических системах, утвержденной Ученым советом ФГАОУ ВО НИТУ "МИСиС" 30.11.2022, протокол № 35

**Кафедра электроэнергетики и электротехники (Новотроицкий филиал)** Рабочая программа одобрена на заседании

Протокол от 11.06.2020 г., №6

Руководитель подразделения доцент, к.п.н. Мажирина Р.Е.

#### **1. ЦЕЛИ ОСВОЕНИЯ**

1.1 Цели освоения дисциплины: создать основу теории анализа электрических цепей, терминологию и символику в электротехники, принципы работы электроизмерительных приборов и электронных устройств, основы аналоговой и цифровой электроники.

1.2 Задача освоения курса - формирование у студентов минимально необходимых знаний основных электротехнических законов и способов эксплуатации схемотехнических решений.

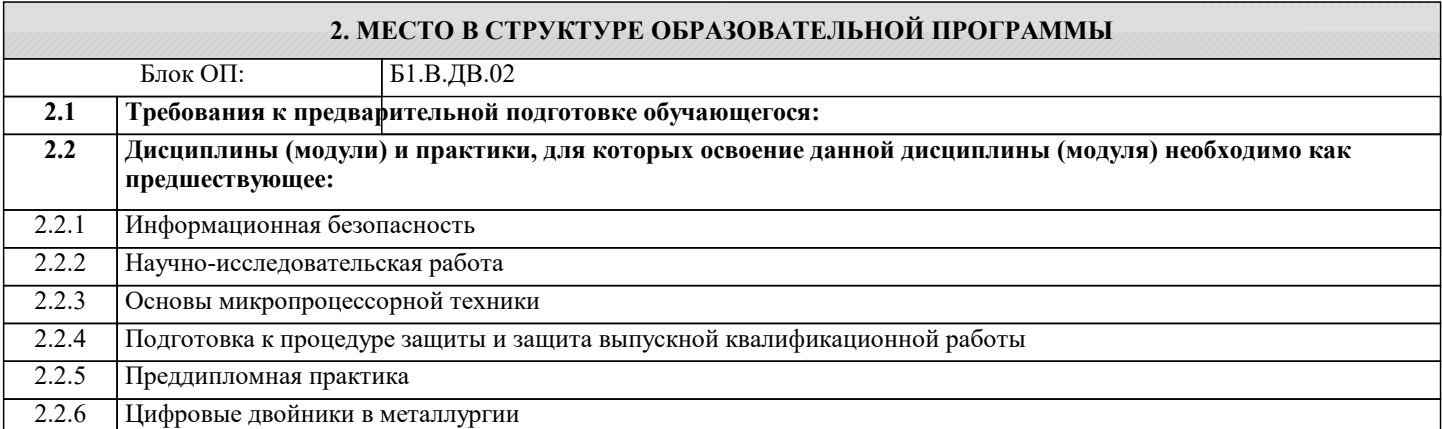

#### **3. РЕЗУЛЬТАТЫ ОБУЧЕНИЯ ПО ДИСЦИПЛИНЕ, СООТНЕСЕННЫЕ С ФОРМИРУЕМЫМИ КОМПЕТЕНЦИЯМИ**

**ПК-1: Способен выполнять работы по критическому анализу функционирования технических систем, выявлять объекты информатизации и осуществлять работу по созданию или совершенствованию информационной системы**

**Знать:**

ПК-1-З3 правила норм безопасности, способы поиска информации по направлению электротехники и электроники

ПК-1-З2 устройства генерации, передачи и трансформации электрической энергии

ПК-1-З1 способы разработки и эксплуатации электрических схем

**Уметь:**

ПК-1-У3 осуществлять поиск литературы в области электротехники, электроники и схемотехники

ПК-1-У2 выполнять расчеты характеристик электрических цепей, источников электрической энергии и электроники

ПК-1-У1 разрабатывать комбинационные и последовательностные устройства

**Владеть:**

ПК-1-В2 навыками проводить описание прикладных процессов и документировать этапы создания электротехнических систем

ПК-1-В1 основами анализа принципа действия электронного устройства и режимов работы его компонентов на основе принципиальной схемы

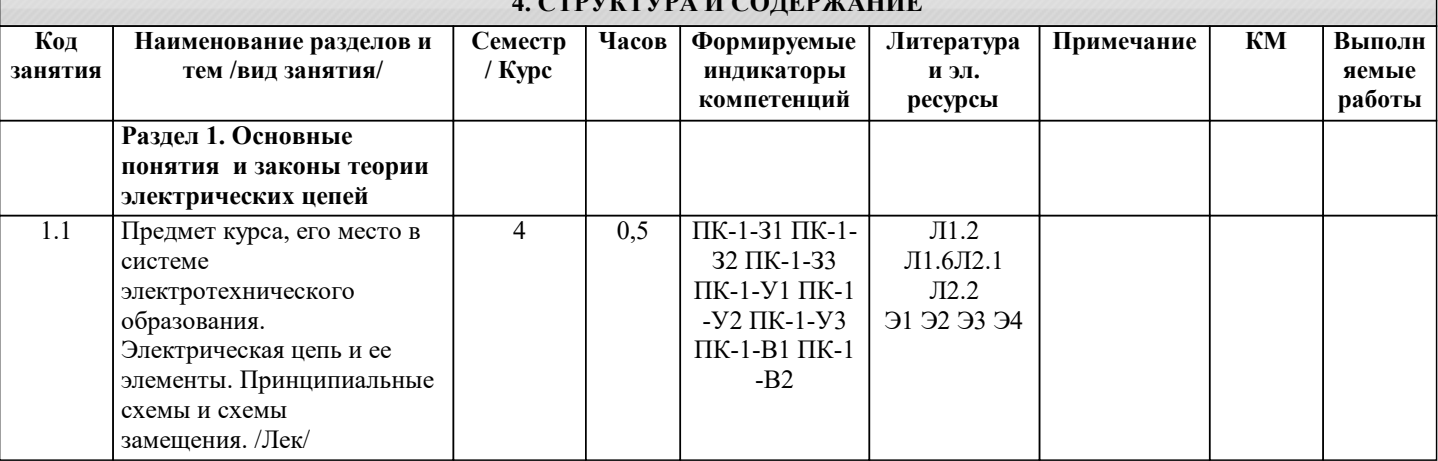

**4. СТРУКТУРА И СОДЕРЖАНИЕ**

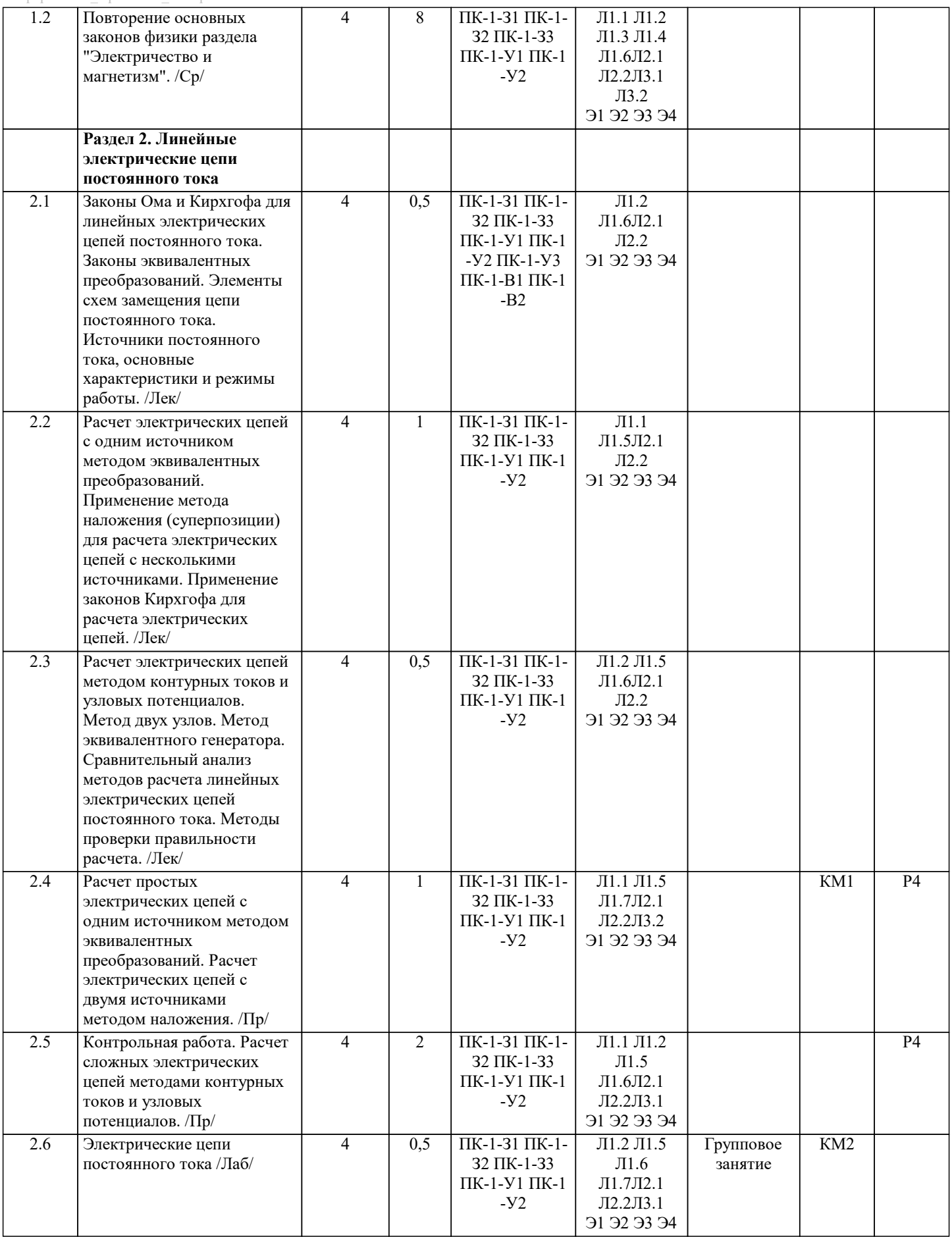

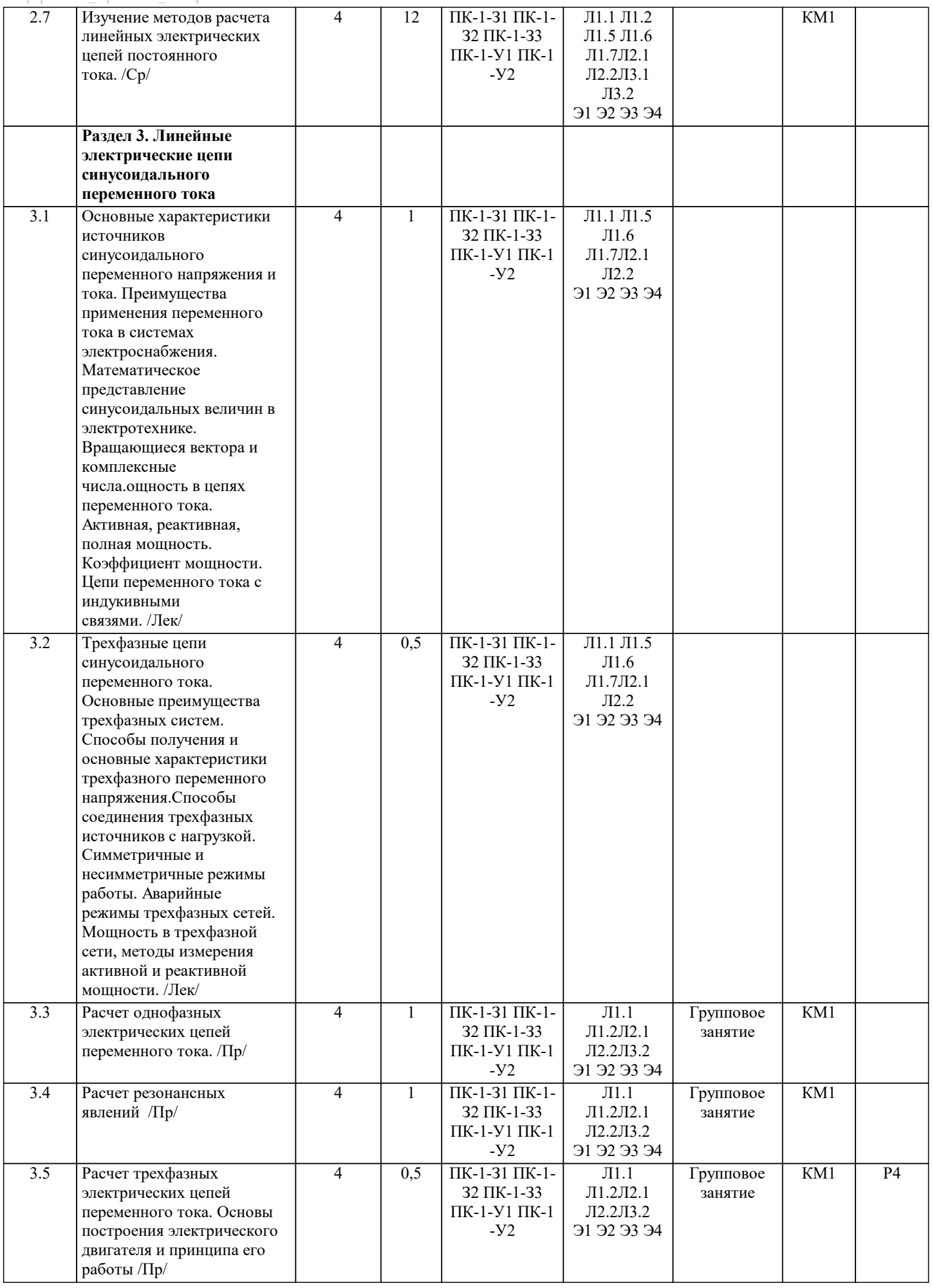

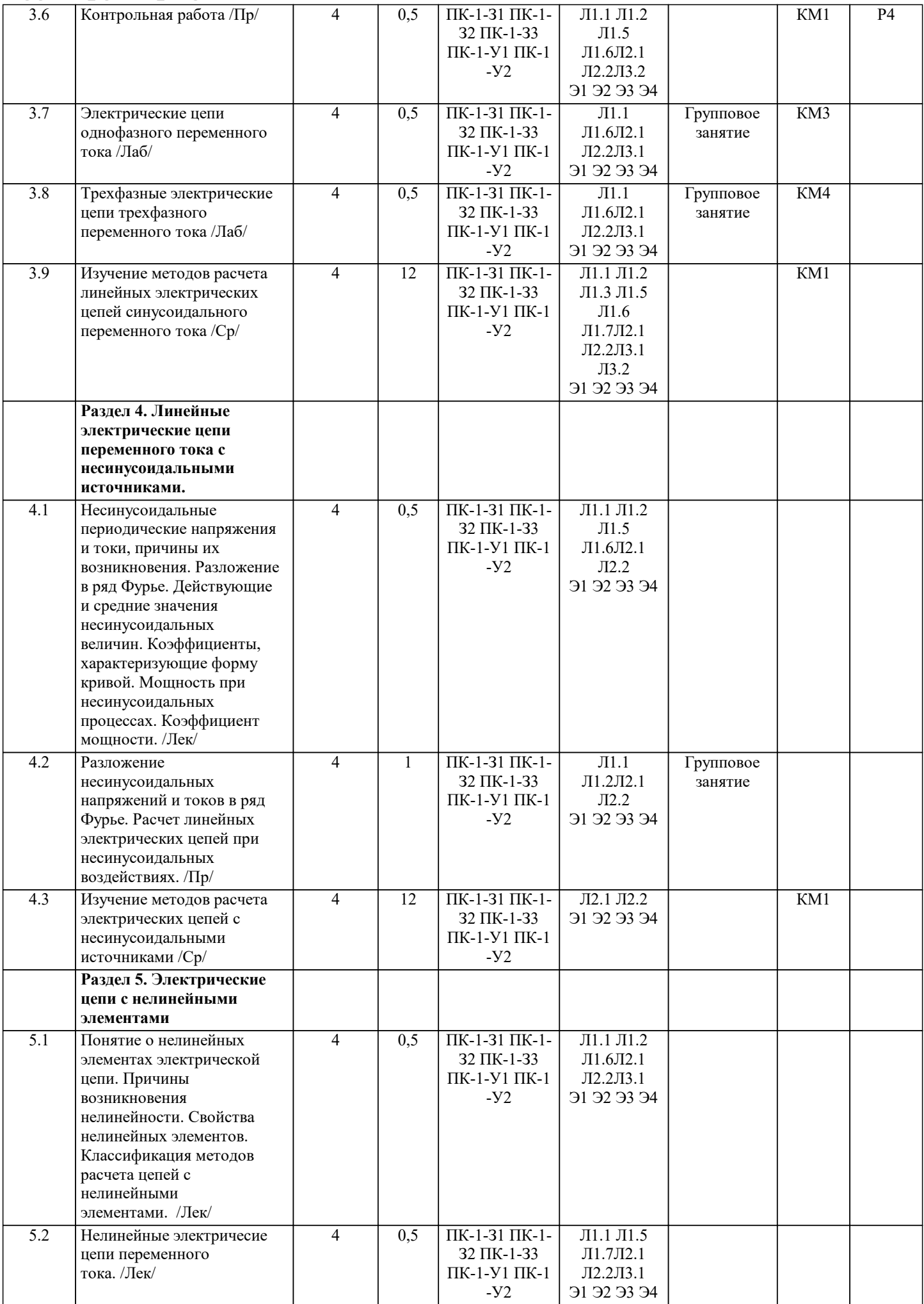

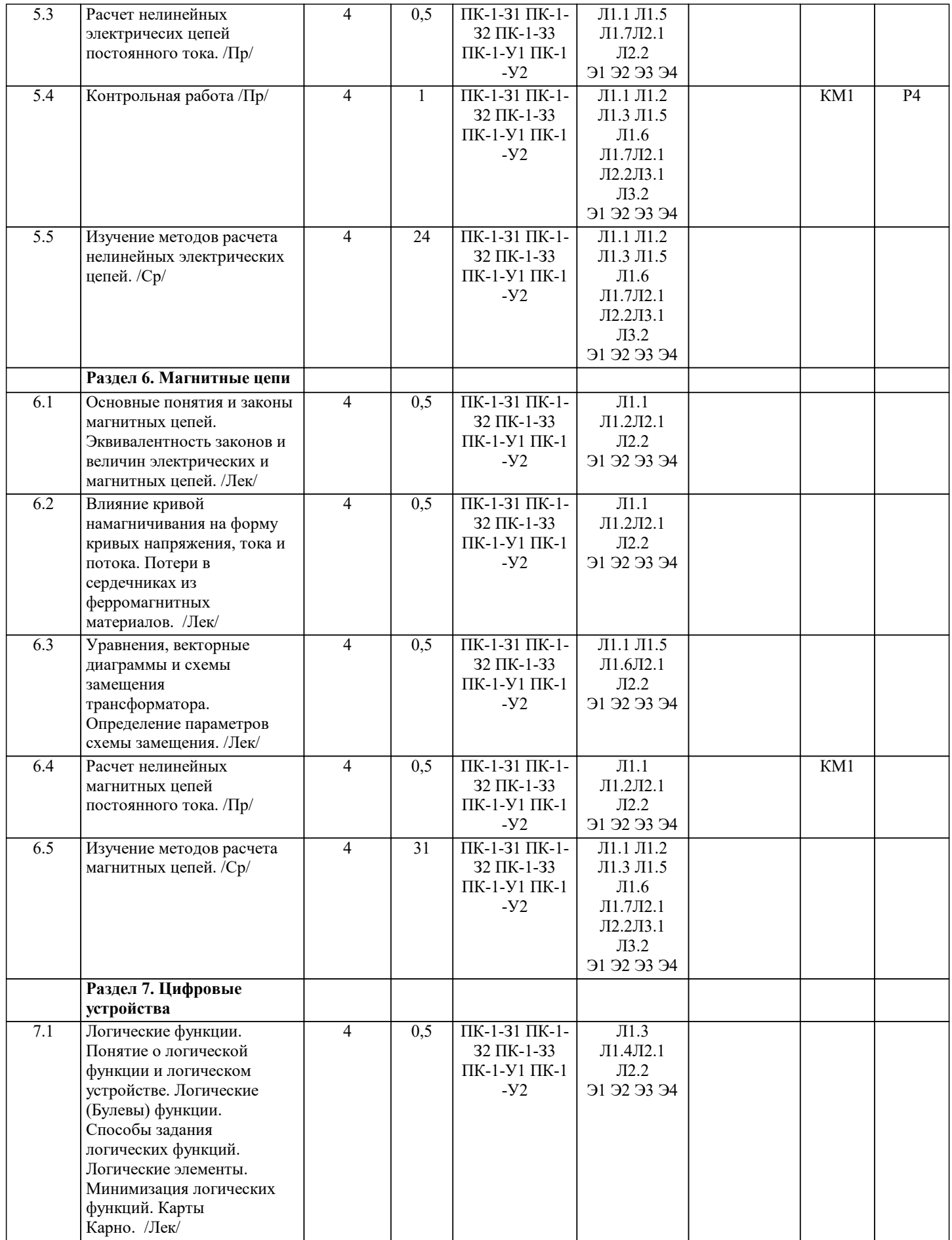

I

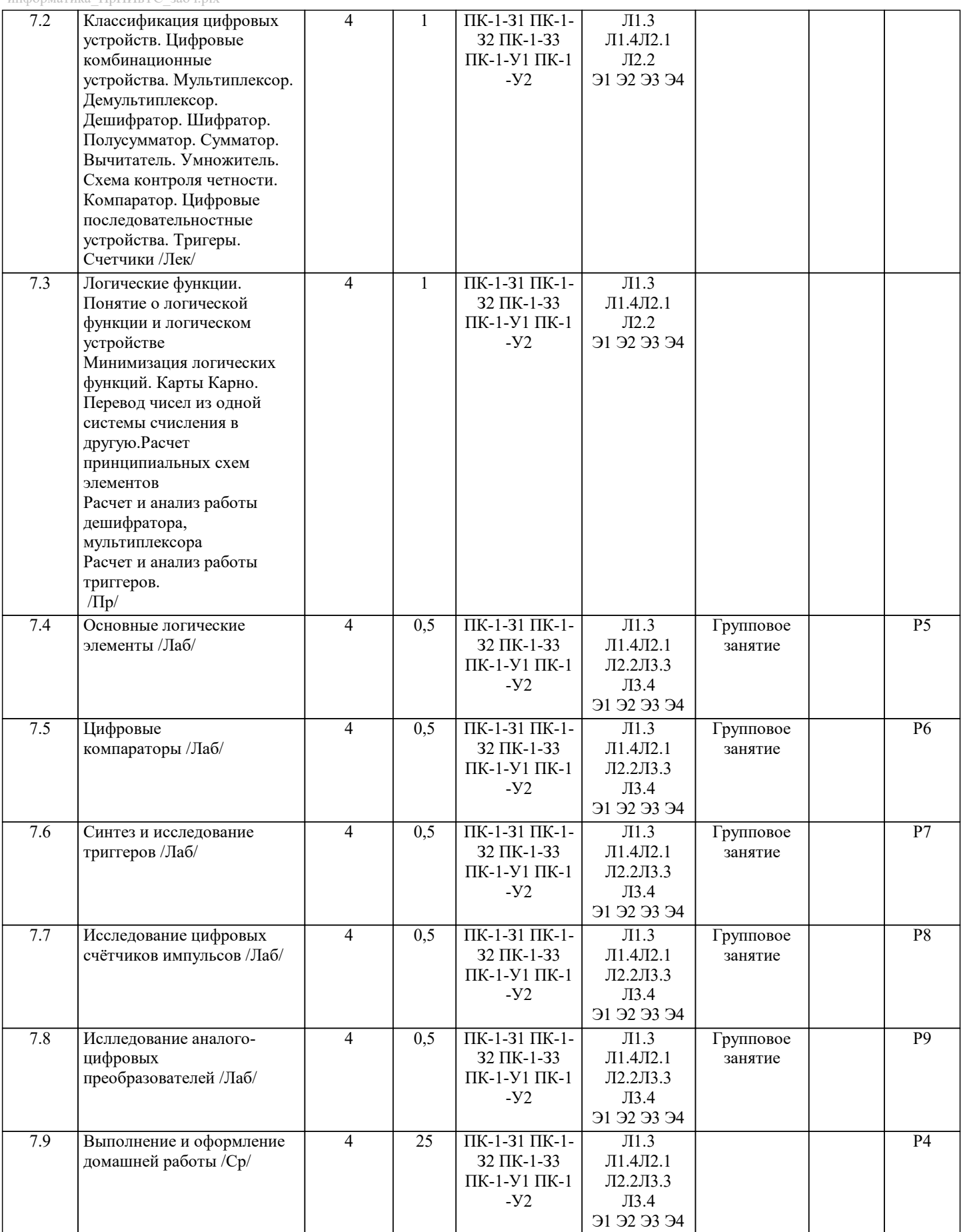

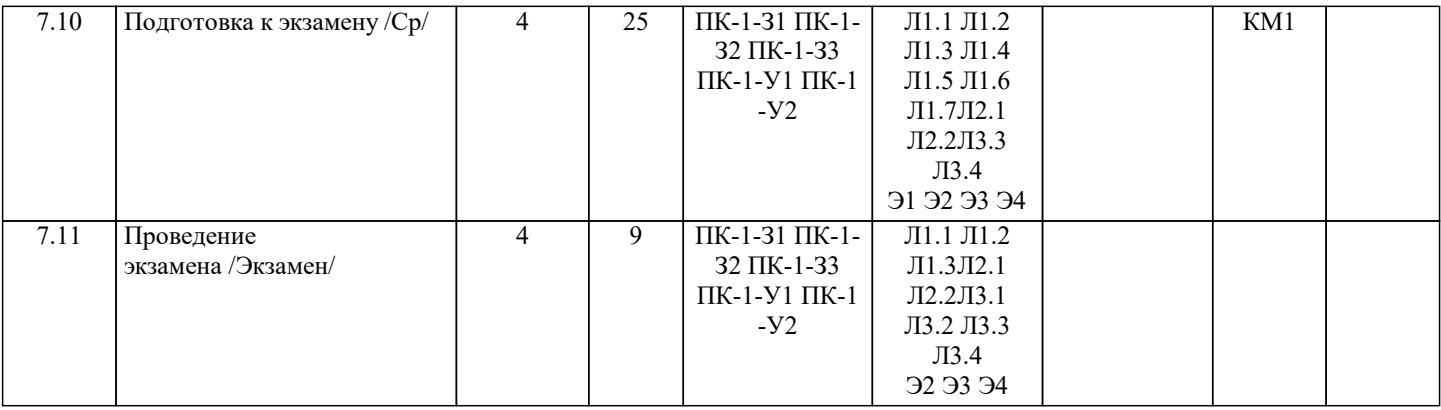

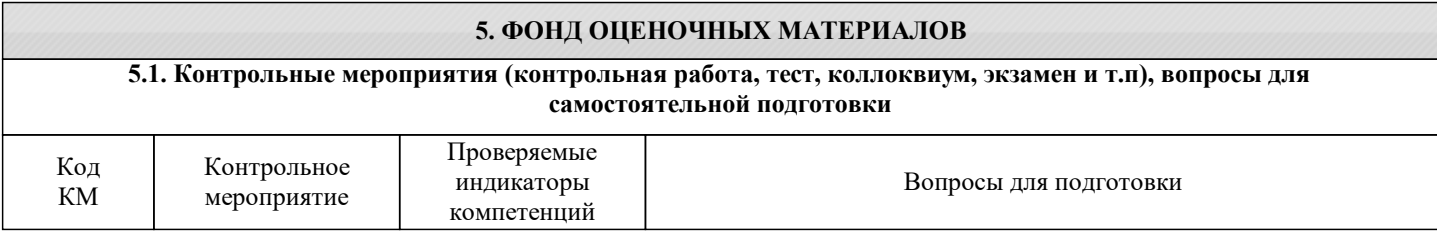

![](_page_9_Picture_8.jpeg)

![](_page_10_Picture_7.jpeg)

![](_page_11_Picture_268.jpeg)

![](_page_12_Picture_196.jpeg)

информатика $\overline{\Pi}$ р $\overline{\Pi}$ ИвТС заоч.plx – Тепловые электростанции; – Механические электростанции; – Гидроэлектростанции. 2. Реостат применяют для регулирования в цепи – напряжения; – силы тока; – напряжения и силы тока; – сопротивления. 3. Устройство, состоящее из катушки и железного сердечника внутри ее. – трансформатор; – батарея; – аккумулятор; – электромагнит. 4. Диполь – это – два разноимённых электрических заряда, расположенных на небольшом расстоянии друг от друга; – абсолютная диэлектрическая проницаемость вакуума; – величина, равная отношению заряда одной из обкладок конденсатора к напряжению между ними; – выстраивание диполей вдоль силовых линий электрического поля. 5. Найдите неверное соотношение:  $-1$  O<sub>M</sub> = 1 B / 1 A; – 1 В = 1 Дж / 1 Кл; – 1 Кл = 1 А  $*$  1 с;  $-1 A = 1 OM / 1 B$ . 6. При параллельном соединении конденсатор……=const – напряжение; – заряд; – ёмкость; – сопротивление. 7. Вращающаяся часть электрогенератора – статор; – ротор; – трансформатор; – коммутатор. 8. Трансформатор тока это – трансформатор, предназначенный для преобразования импульсных сигналов с дли-тельностью импульса до десятков микросекунд с минимальным искажением формы импуль-са; – трансформатор, питающийся от источника напряжения; – вариант трансформатора, предназначенный для преобразования электрической энергии в электрических сетях и в установках, предназначенных для приёма и использования электрической энергии; – трансформатор, питающийся от источника тока. 9. Какой величиной является магнитный поток Ф – скалярной; – векторной; – механический; – ответы А, В. 10. Совокупность витков, образующих электрическую цепь, в которой суммируются ЭДС, наведённые в витках – магнитная система; – плоская магнитная система; – обмотка; – изоляция. 11. Если при электроснабжении трёхфазного симметричного приёмника, соединённо-го «звездой», произошёл обрыв нулевого провода, то напряжение в фазе «с» приёмника будет – тем же; – равным линейному; – равным нулю; – больше номинального на 50 %. 12 В трёхфазной цепи при соединении по схеме «звезда – звезда с нейтральным прово-дом» ток в нейтральном проводе

![](_page_13_Picture_236.jpeg)

обозначается символом «0», другое – «1»

![](_page_14_Picture_7.jpeg)

#### **5.4. Методика оценки освоения дисциплины (модуля, практики. НИР)**

![](_page_15_Picture_542.jpeg)

время

### **6. УЧЕБНО-МЕТОДИЧЕСКОЕ И ИНФОРМАЦИОННОЕ ОБЕСПЕЧЕНИЕ**

«Неудовлетворительно»: Получение менее 50 % баллов получение менее 50 % баллов по тесту.

![](_page_15_Picture_543.jpeg)

![](_page_16_Picture_255.jpeg)

### **8. МЕТОДИЧЕСКИЕ УКАЗАНИЯ ДЛЯ ОБУЧАЮЩИХСЯ**

В процессе изучения дисциплины выделяют два вида самостоятельной работы: - аудиторная; - внеаудиторная. Аудиторная самостоятельная работа по дисциплине выполняется на учебных занятиях под руководством преподавателя. Внеаудиторная самостоятельная работа - планируемая учебная работа обучающимся, выполняемая во внеаудиторное время по заданию и при методическом руководстве преподавателя, но без его непосредственного участия. Самостоятельная работа, не предусмотренная программой учебной дисциплины, раскрывающей и конкретизирующей ее содержание, осуществляется обучающимся инициативно, с целью реализации собственных учебных и научных интересов. Для более эффективного выполнения самостоятельной работы по дисциплине преподаватель рекомендует источники для работы, характеризует наиболее рациональную методику самостоятельной работы, демонстрирует ранее выполненные обучающимися работы и т. п. Виды заданий для внеаудиторной самостоятельной работы, их содержание и характер могут иметь вариативный и дифференцированный характер, учитывать индивидуальные особенности обучающегося. Самостоятельная работа может осуществляться индивидуально или группами студентов online (работа в электронной информационно-образовательной среде НИТУ «МИСиС» (ЭИОС), частью которой непосредственно предназначенной для осуществления образовательного процесса является Электронный образовательный ресурс LMS Canvas.) и на занятиях в зависимости от цели, объема, конкретной тематики самостоятельной работы, уровня сложности. Возможно проведение синхронной работы со студентами с использованием Microsoft Teams или Zoom. Контроль результатов внеаудиторной самостоятельной работы осуществляется в пределах времени, отведенного на обязательные учебные занятия по дисциплине на практических , лабораторных занятиях.